## Cattolica International Curriculum

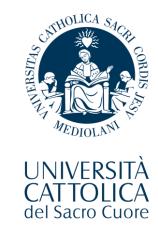

**International Curriculum page** 

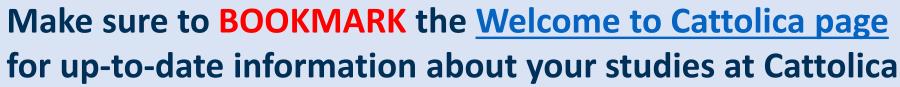

to obtain the permit of stay

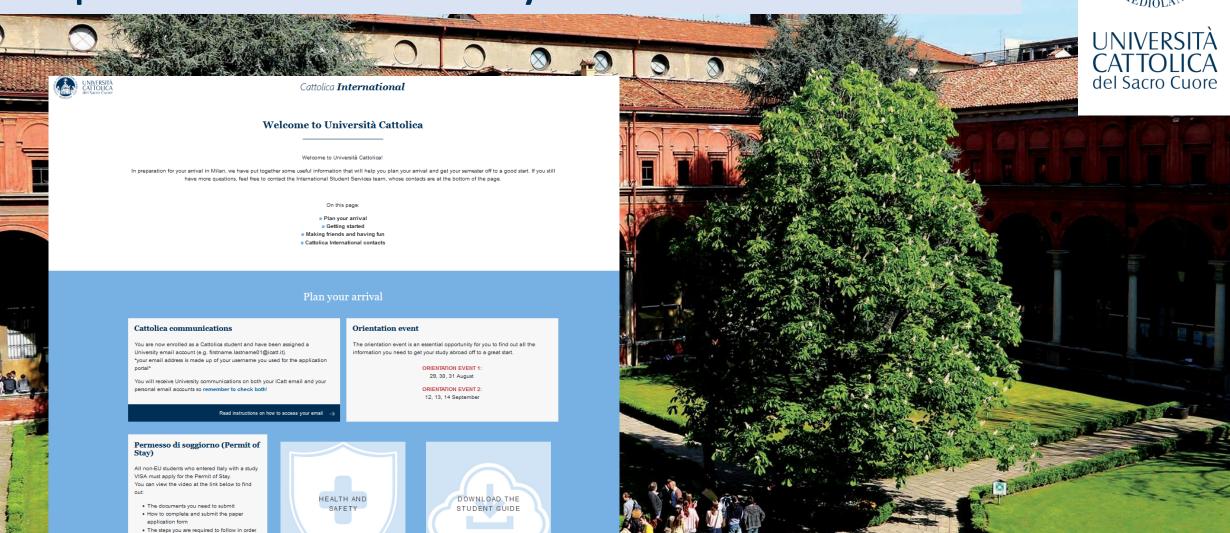

## **International Curriculum Webpage**

Cattolica International Curriculum – Fall 2023 page: save the link in your favorites! <a href="https://international.unicatt.it/ucscinternational-8674.htm">https://international.unicatt.it/ucscinternational-8674.htm</a>

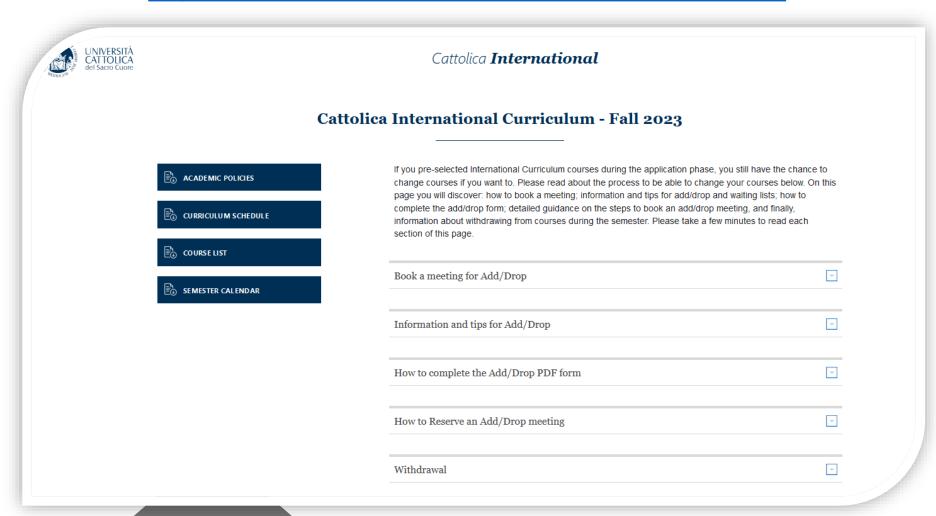

## **International Curriculum contacts:**

Francesca De Martini International Student Services Team Coordinator

Olivia Menghini International Curriculum Course advisor

Via Carducci 30, 3rd floor

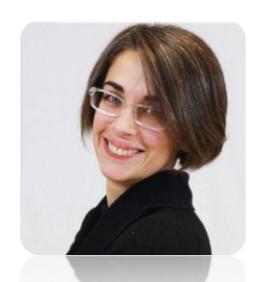

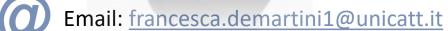

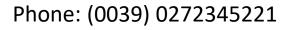

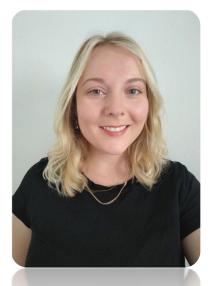

Email: oliviapaige.menghini@unicatt.it

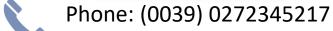

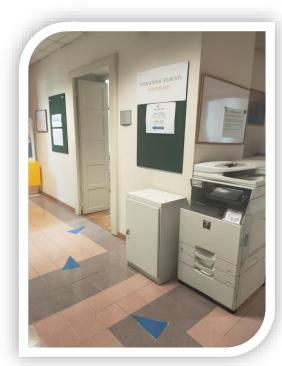

Find us in the office or on TEAMS!

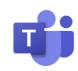

## Content of this session

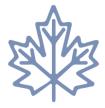

Fall 2023 Calendar

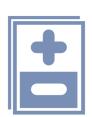

**Add/drop Procedure** 

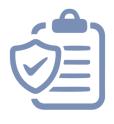

## Cattolica International Academic Policies

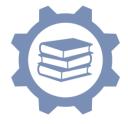

Course features & How courses are managed

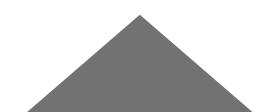

## **September 18** Fall Semester courses begin October 30 -November 1 (inclusive) No Class (Fall break)

December 6
Fall Semester lessons end

December 11-15
Final Exams

September 29
Add/Drop
Deadline

October 23 –
October 27
(inclusive)
Midterm Exams

November 10
Withdrawal
Deadline
Deadline
December
7 & 8
Public Holiday No class

xams SAVE THE

# International Curriculum important dates

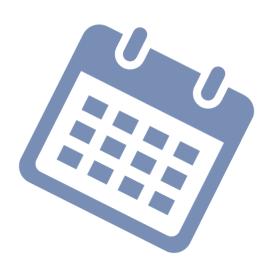

#### Cattolica International Curriculum - Fall 2023 Calendar

| AUGUST/SEPTEMBER 2023 |     |                     |  |  |  |
|-----------------------|-----|---------------------|--|--|--|
| 28                    | MON | ARRIVAL 1           |  |  |  |
| 29                    | TUE | Orientation event 1 |  |  |  |
| 30                    | WED | Orientation event 1 |  |  |  |
| 31                    | THU | Orientation event 1 |  |  |  |
| 1                     | FRI |                     |  |  |  |
| 2                     | SAT |                     |  |  |  |
| 3                     | SUN |                     |  |  |  |
| 4                     | MON |                     |  |  |  |
| 5                     | TUE |                     |  |  |  |
| 6                     | WED |                     |  |  |  |
| 7                     | THU |                     |  |  |  |
| 8                     | FRI |                     |  |  |  |
| 9                     | SAT |                     |  |  |  |
| 10                    | SUN |                     |  |  |  |
| 11                    | MON | ARRIVAL 2           |  |  |  |
| 12                    | TUE | Orientation event 2 |  |  |  |
| 13                    | WED | Orientation event 2 |  |  |  |
| 14                    | THU | Orientation event 2 |  |  |  |
| 15                    | FRI |                     |  |  |  |
| 16                    | SAT |                     |  |  |  |
| 17                    | SUN |                     |  |  |  |
| 18                    | MON | Courses begin       |  |  |  |
| 19                    | TUE |                     |  |  |  |
| 20                    | WED |                     |  |  |  |
| 21                    | THU |                     |  |  |  |
| 22                    | FRI |                     |  |  |  |
| 23                    | SAT |                     |  |  |  |
| 24                    | SUN |                     |  |  |  |
| 25                    | MON |                     |  |  |  |
| 26                    | TUE |                     |  |  |  |
| 27                    | WED |                     |  |  |  |
| 28                    | THU |                     |  |  |  |
| 29                    | FRI | Add / Drop Deadline |  |  |  |
| 30                    | SAT |                     |  |  |  |

|    | OCTOBER 2023 |               |  |  |  |  |
|----|--------------|---------------|--|--|--|--|
| 1  | SUN          |               |  |  |  |  |
| 2  | MON          |               |  |  |  |  |
| 3  | TUE          |               |  |  |  |  |
| 4  | WED          |               |  |  |  |  |
| 5  | THU          |               |  |  |  |  |
| 6  | FRI          |               |  |  |  |  |
| 7  | SAT          |               |  |  |  |  |
| 8  | SUN          |               |  |  |  |  |
| 9  | MON          |               |  |  |  |  |
| 10 | TUE          |               |  |  |  |  |
| 11 | WED          |               |  |  |  |  |
| 12 | THU          |               |  |  |  |  |
| 13 | FRI          |               |  |  |  |  |
| 14 | SAT          |               |  |  |  |  |
| 15 | SUN          |               |  |  |  |  |
| 16 | MON          |               |  |  |  |  |
| 17 | TUE          |               |  |  |  |  |
| 18 | WED          |               |  |  |  |  |
| 19 | THU          |               |  |  |  |  |
| 20 | FRI          |               |  |  |  |  |
| 21 | SAT          |               |  |  |  |  |
| 22 | SUN          |               |  |  |  |  |
| 23 | MON          | Midterm Exams |  |  |  |  |
| 24 | TUE          | Midterm Exams |  |  |  |  |
| 25 | WED          | Midterm Exams |  |  |  |  |
| 26 | THU          | Midterm Exams |  |  |  |  |
| 27 | FRI          | Midterm Exams |  |  |  |  |
| 28 | SAT          |               |  |  |  |  |
| 29 | SUN          |               |  |  |  |  |
| 30 | MON          | Fall Break    |  |  |  |  |
| 31 | TUE          | Fall Break    |  |  |  |  |

|        |     | NOVEMBER 2023               |
|--------|-----|-----------------------------|
| 1      | WED | Public Holiday (All Saints) |
| 2      | THU |                             |
| 3      | FRI |                             |
| 4<br>5 | SAT |                             |
| 5      | SUN |                             |
| 6      | MON |                             |
| 7      | TUE |                             |
| 8      | WED |                             |
| 9      | THU |                             |
| 10     | FRI | Withdrawal Deadline         |
| 11     | SAT |                             |
| 12     | SUN |                             |
| 13     | MON |                             |
| 14     | TUE |                             |
| 15     | WED |                             |
| 16     | THU |                             |
| 17     | FRI |                             |
| 18     | SAT |                             |
| 19     | SUN |                             |
| 20     | MON |                             |
| 21     | TUE |                             |
| 22     | WED |                             |
| 23     | THU |                             |
| 24     | FRI |                             |
| 25     | SAT |                             |
| 26     | SUN |                             |
| 27     | MON |                             |
| 28     | TUE |                             |
| 29     | WED |                             |
| 30     | THU |                             |
|        | _   |                             |

| DECEMBER 2023 |     |                             |  |  |  |
|---------------|-----|-----------------------------|--|--|--|
| 1             | FRI |                             |  |  |  |
| 2             | SAT |                             |  |  |  |
| 3             | SUN |                             |  |  |  |
| 4             | MON |                             |  |  |  |
| 5             | TUE |                             |  |  |  |
| 6             | WED |                             |  |  |  |
| 7             | THU | Public Holiday              |  |  |  |
| 8             | FRI | Public Holiday (Immacolata) |  |  |  |
| 9             | SAT |                             |  |  |  |
| 10            | SUN |                             |  |  |  |
| 11            | MON | Final Exams                 |  |  |  |
| 12            | TUE | Final Exams                 |  |  |  |
| 13            | WED | Final Exams                 |  |  |  |
| 14            | THU | Final Exams                 |  |  |  |
| 15            | FRI | Final Exams /Programme ends |  |  |  |
| 16            | SAT |                             |  |  |  |
| 17            | SUN |                             |  |  |  |
| 18            | MON |                             |  |  |  |
| 19            | TUE |                             |  |  |  |
| 20            | WED |                             |  |  |  |
| 21            | THU |                             |  |  |  |
| 22            | FRI |                             |  |  |  |
| 23            | SAT |                             |  |  |  |
| 24            | SUN |                             |  |  |  |
| 25            | MON |                             |  |  |  |
| 26            | TUE |                             |  |  |  |
| 27            | WED |                             |  |  |  |
| 28            | THU |                             |  |  |  |
| 29            | FRI |                             |  |  |  |
| 30            | FRI |                             |  |  |  |
| 31            | SAT |                             |  |  |  |

|           | 08:30                                               | 09:30                 | 10:30                                 | 10:30                             | 11:30                 | 12:30            | 12:30                                   | 13:30            | 14:30            | 14:30                      | 15:30                                     | 16:30                      | 16:30                                     | 17:30                               | 18:30                               | 18:30 - 20:30                       |  |  |  |
|-----------|-----------------------------------------------------|-----------------------|---------------------------------------|-----------------------------------|-----------------------|------------------|-----------------------------------------|------------------|------------------|----------------------------|-------------------------------------------|----------------------------|-------------------------------------------|-------------------------------------|-------------------------------------|-------------------------------------|--|--|--|
|           |                                                     | dition A Z            |                                       |                                   | dition B Z            |                  |                                         | reda ZXP         |                  | 14.00                      |                                           | ooking lat                 |                                           |                                     | 10.00                               | 10.00 20.00                         |  |  |  |
| >         |                                                     |                       |                                       |                                   |                       |                  |                                         |                  |                  |                            |                                           |                            |                                           |                                     |                                     | Semester Italian                    |  |  |  |
| da        | 0                                                   | vidi ZXP7             | 00                                    | Perbellini ZXP702                 |                       |                  | Perbellini /Provenzi ZXP724             |                  |                  | Carini ZXS571              |                                           |                            | Bettinelli/Casagrande<br>Edition A ZXP698 |                                     |                                     |                                     |  |  |  |
| on        | Ovidi ZXP700  Rinaldi Editio                        |                       |                                       | n A ZXP704                        |                       |                  | Pietroboni ZXS569                       |                  |                  | Toccaceli ZXP694           |                                           |                            | Cornaggia ZXS570                          |                                     |                                     | language course                     |  |  |  |
| Σ         |                                                     |                       |                                       |                                   | Groves ZXP706         |                  |                                         | Groves ZXP692    |                  |                            | Groves Mentoring success                  |                            |                                           |                                     | I                                   | â                                   |  |  |  |
|           | Saltini/Colasurdo Edition A<br>ZXP711               |                       |                                       |                                   |                       |                  |                                         |                  | <u>a</u>         |                            |                                           |                            |                                           |                                     |                                     |                                     |  |  |  |
|           |                                                     |                       | Saltini/Colasurdo Edition B<br>ZXS601 |                                   |                       | Nielsen ZXP708   |                                         |                  |                  |                            |                                           |                            |                                           |                                     |                                     |                                     |  |  |  |
|           |                                                     |                       |                                       | Gara                              | Garassini/ Fornasari  |                  |                                         |                  |                  |                            |                                           |                            |                                           |                                     |                                     |                                     |  |  |  |
|           | ZXP695  Cau/Sottini Edition A Cau/Sottini Edition B |                       |                                       | tion B                            | C                     | au ZXP71         | 12                                      |                  |                  | ooking lat                 | 2 7XS17                                   | 71                         |                                           |                                     |                                     |                                     |  |  |  |
|           | ZXP709                                              |                       |                                       | ZXS173                            |                       |                  |                                         |                  |                  |                            |                                           |                            |                                           |                                     |                                     |                                     |  |  |  |
|           | Beco                                                | canulli ZX            | T856                                  | Pierini / Fornasari ZXQ008        |                       |                  | Quarenghi ZXP717                        |                  |                  | Cooking lab                |                                           |                            | b 3 ZXP698                                |                                     |                                     | _                                   |  |  |  |
| Tuesday   | Be                                                  | elloni ZXP            | 722                                   | Belloni/Bongiovanni               |                       |                  | Groves ZXS568                           |                  |                  | Groves ZXT430              |                                           |                            | Ar                                        | mori ZXP7                           | 13                                  | C                                   |  |  |  |
| esc       | Mazzı                                               | ucotelli Z            | XP728                                 | ZXP723<br>Procacci ZXP718         |                       |                  | Pietroboni ZXP699                       |                  |                  | Minciullo                  | Minciullo Edition A ZXP710                |                            |                                           | Edition B                           | ZXS600                              | Semester Italian<br>language course |  |  |  |
| ī         |                                                     | Ι                     | 1                                     |                                   |                       |                  | 100000000000000000000000000000000000000 |                  |                  |                            |                                           |                            |                                           |                                     |                                     | <u> </u>                            |  |  |  |
|           |                                                     |                       | Colombo ZXP707                        |                                   |                       |                  |                                         | Toccaceli ZXT431 |                  | Regalia ZXQ016             |                                           |                            |                                           |                                     |                                     |                                     |  |  |  |
|           |                                                     |                       |                                       |                                   | Rinaldi/ Nap          |                  |                                         | poli ZXS567      |                  |                            |                                           |                            | Bellini ZXT857                            |                                     |                                     |                                     |  |  |  |
|           |                                                     |                       |                                       |                                   |                       |                  |                                         |                  |                  |                            |                                           | Vitulli Z                  | XQ011                                     |                                     |                                     |                                     |  |  |  |
|           | Sana F                                              | dition A 7            | 7YP730                                | Sepa Edition B ZXT880             |                       |                  | Cereda ZXP729                           |                  |                  | Cooking lab 4 ZXP6         |                                           |                            |                                           | P608                                |                                     |                                     |  |  |  |
| <u>~</u>  |                                                     | Sepa Edition A ZXP730 |                                       |                                   | ·                     |                  |                                         |                  |                  |                            |                                           |                            |                                           |                                     |                                     |                                     |  |  |  |
| sds       | 0                                                   | Ovidi ZXP700          |                                       |                                   | Perbellini ZXP702     |                  | Perbellini /Provenzi ZXP724             |                  | Carini ZXS571    |                            | Bettinelli/Casagrande<br>Edition B ZXS171 |                            |                                           |                                     |                                     |                                     |  |  |  |
| Wednesday |                                                     | Ri                    | naldi Editio                          | on B ZXS170                       |                       |                  | Pietroboni ZXS569                       |                  | Toccaceli ZXP694 |                            |                                           | Cornaggia ZXS570           |                                           |                                     | Semester Italian<br>language course |                                     |  |  |  |
| þə,       |                                                     |                       | I                                     | Groves ZXP706                     |                       | Groves ZXP692    |                                         |                  |                  |                            |                                           |                            | <u> </u>                                  |                                     |                                     |                                     |  |  |  |
| >         | Caltini/C                                           | olasurdo              | Edition A                             | Saltini/Colasurdo Edition B       |                       | Nielsen ZXP708   |                                         |                  |                  |                            |                                           |                            |                                           |                                     |                                     |                                     |  |  |  |
|           | Saitifii/C                                          | ZXP711                | Edition A                             | ZXS601                            |                       | Nielsen ZXP708   |                                         |                  |                  |                            |                                           |                            |                                           |                                     |                                     |                                     |  |  |  |
|           |                                                     |                       |                                       | Gara                              | ssini/ Forr<br>ZXP695 | nasari           |                                         |                  |                  |                            |                                           |                            |                                           |                                     |                                     |                                     |  |  |  |
|           | Cau/s                                               | L<br>Sottini Edi      | ition A                               | Cau/s                             | Sottini Edi           | tion B           | С                                       | au ZXP71         | 12               |                            | (                                         | ooking lat                 | 5 ZXS17                                   | 71                                  |                                     |                                     |  |  |  |
|           | ZXP709<br>Beccanulli ZXT856                         |                       | TOES                                  | ZXS173 Pierini / Fornasari ZXQ008 |                       |                  | Quarenghi ZXP717                        |                  |                  | Cooking lab 6 ZXP698       |                                           |                            | 10                                        |                                     |                                     |                                     |  |  |  |
|           | Beccanulii ZX I 856                                 |                       |                                       |                                   |                       | Quarengni ZXP717 |                                         |                  |                  |                            |                                           | ID 0 ZAF096                |                                           |                                     | -                                   |                                     |  |  |  |
| ау        | Belloni ZXP722                                      |                       | Belloni/Bongiovanni<br>ZXP723         |                                   |                       | Groves ZXS568    |                                         |                  | Groves ZXT430    |                            | Amori ZXP713                              |                            |                                           |                                     |                                     |                                     |  |  |  |
| rsd       | De Varga                                            |                       |                                       | as ZXP693                         |                       |                  | Pietroboni ZXP699                       |                  |                  | Minciullo Edition A ZXP710 |                                           | Minciullo Edition B ZXS600 |                                           | Semester Italian<br>language course |                                     |                                     |  |  |  |
| Thursday  | Mazzucotelli ZXP728                                 |                       | Procacci ZXP718                       |                                   |                       |                  | Toccaceli ZXT431                        |                  | Regalia ZXQ016   |                            | anguage course                            |                            |                                           |                                     |                                     |                                     |  |  |  |
|           |                                                     |                       |                                       | Colombo ZXP707                    |                       |                  |                                         |                  |                  |                            |                                           | Be                         | ellini ZXT8                               | 57                                  |                                     |                                     |  |  |  |
|           |                                                     |                       | Catalani Editi                        |                                   | ion A ZXS609          |                  | Catalani Edit                           |                  | ion B ZXQ005     |                            |                                           |                            |                                           |                                     |                                     |                                     |  |  |  |
|           |                                                     |                       |                                       |                                   |                       | 011712710        | -                                       |                  |                  |                            | aram Eara                                 | 011 22 14                  |                                           |                                     |                                     |                                     |  |  |  |
| >         | Pagani ZXP696                                       |                       |                                       |                                   |                       |                  |                                         |                  |                  |                            |                                           |                            |                                           |                                     |                                     |                                     |  |  |  |
| Friday    | Paglia 2                                            |                       |                                       | ZXP705                            |                       |                  |                                         |                  |                  |                            |                                           |                            |                                           |                                     |                                     |                                     |  |  |  |
| Fri       |                                                     |                       |                                       |                                   |                       |                  |                                         |                  |                  |                            |                                           |                            |                                           |                                     |                                     |                                     |  |  |  |
|           |                                                     |                       |                                       |                                   |                       |                  |                                         |                  |                  |                            |                                           |                            |                                           |                                     |                                     |                                     |  |  |  |

## The curriculum schedule

- See the full course list on the <a href="International">International</a>
  <a href="Curriculum page">Curriculum page</a>
- Look at this when making your add/drop choices
- You are not given a personalised schedule

## **Course features**

- In-person, not online
- 6 ECTS Credits
- Focus on interaction: your participation is key!
- Readings, exercises and short essays may be assigned
- Travel time is given between classes
- Most classes meet twice a week for 2 hours each session, with the exception of: ZXQ011 Vitulli, ZXS609 Catalani, ZXQ005 Catalani, ZXP693 de Vargas Machuca, ZXP705 Paglia, ZXP704 Rinaldi, ZXS170 Rinaldi, ZXS567 Rinaldi/Napoli and ZXP696 Pagani that meet once a week for 4 hours.

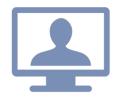

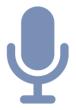

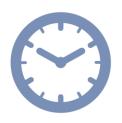

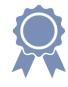

## **Academic Policies (read them here)**

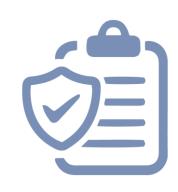

- In-person attendance is mandatory for all classes; students must inform professors in advance if they cannot attend
- Unexcused absences will have a negative impact on your grade
- For classes that meet twice a week the maximum number of unexcused absences is five. For classes that meet once a week the maximum number of unexcused absences is two.
- Exams cannot be rescheduled. Read the detailed syllabus on Blackboard to know exactly when lessons, field trips and exams will be

Do not book a flight for the end of term without checking/knowing your exam dates.

## Add / Drop meetings to change your courses

#### 1st week of Add/Drop

- 1st reservations: 13 17 September
- 1st week of Add/Drop: 18- 22 September
- Go to your classes, and if you still want to change...
- 2nd reservations: 21 24 September
- 2nd week of Add/Drop:February 25 29 September

September 13: Students will receive an email with a link to the website

- 1. Select your Add/Drop appointment day and time. Enter Week 1 of Online Reservations for Add/Drop meetings link. Link active on 13th from 14:30 until Sunday 17 September 23:59 CEST.
- 2. Enter the PDF link to the Add/Drop form, where you will write the courses you wish to Add and/or Drop. Complete this before the meeting and send to Olivia @ international.advisor@unicatt.it with the email subject and document name as your LASTNAME\_NAME

- On a first- come first-served basis, students will select a time slot on the online meeting booking platform.
- The platform to reserve your appointment is the same as the one for Online Registration to International Curriculum courses. You will receive an online Microsoft TEAMS invitation link from <a href="mailto:international.advisor@unicatt.it">international.advisor@unicatt.it</a> with the time and day of your meeting (the time you selected!)
- In the meeting we will help you to Add/Drop courses in order to create your schedule. We will verify if the courses you want to ADD still have spaces; if YES then you will be added. If NOT you can join the waiting list or select a different course.

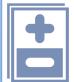

## Add / Drop meetings to change your courses

#### ■ 1st reservations: 13 – 17 September

- 1st week of Add/Drop: 18- 22 September
- Go to your classes, and if you still want to change...
- 2nd reservations: 21 24 September
- 2nd week of Add/Drop:February 25 29 September

#### 2nd week of Add/Drop

September 21: Students will receive an email with a link to the website.

- 1. Select your Add/Drop appointment day and time. Enter Week 2 of Online Reservations for Add/Drop meetings link. Link active on 21st from 14:30 until Sunday 24 September 23:59 CEST.
- 2. Enter the PDF link to the Add/Drop **form**, where you will write the courses you wish to Add and/or Drop. **Complete this before the meeting and send to Olivia** @ <u>international.advisor@unicatt.it</u> with the <u>email</u> subject and <u>document name</u> as your <u>LASTNAME\_NAME</u>

- On a first- come first-served basis, students will select a time slot on the online meeting booking platform.
- The platform to reserve your appointment is the same as the one for Online Registration to International Curriculum courses. You will receive an online Microsoft TEAMS invitation link from <a href="mailto:international.advisor@unicatt.it">international.advisor@unicatt.it</a> with the time and day of your meeting (the time you select!)
- In the meeting we will help you to Add/Drop courses in order to create your schedule. We will verify if the courses you want to ADD still have spaces; if YES then you will be added. If NOT you can join the **waiting list** or select a different course.

## **Suggestions for Add/Drop**

- Verify your ADD/DROP choices with your home advisor first! (check the course list and send them your course wishlist today!)
- Come to your Add/Drop meeting with back-up choices in case your desired course/s are full
- You also have the second week to modify your schedule
- Send us an email if you don't need your appointment anymore
- You don't need an appointment if you only want to drop a course. Send an email with the Drop form attached.
- Waiting Lists for full classes will be created. If you tell us during the ADD/DOP meetings that you wish to join the waiting list for a class, be sure to check your iCatt page every day to see if you have been added to the course.

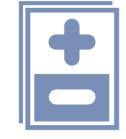

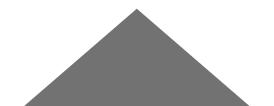

## Withdrawal

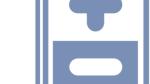

- To Withdraw means to officially leave a course after the ADD/DROP period.
- A 'W' will be reported on your final Transcript of Records and no credits will be assigned; the 'W' means that you left the course during the semester. (There is no negative impact)
- You can withdraw from courses after Midterm exams. We will send an email.
- You will find the Withdrawal form on the international curriculum page; which you must complete and send to me / <u>international.advisor@unicatt.it</u> to officially leave a course.
- If you don't plan to complete a course or take the final exam for a course but you do not officially withdraw from it, your Transcript of Records will show a FAIL.

## Courses are managed via the web page and via apps

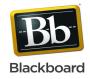

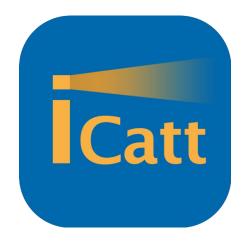

- https://login.unicatt.it/
- iCatt App

- View list of classes
- View classroom number
- Activate your courses for BLACKBOARD
   (Only possible on the WEB page (not the App)

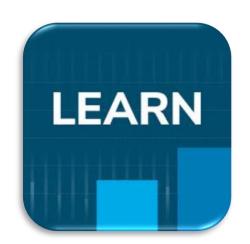

- blackboard.unicatt.it
- Blackboard app

- View course material, announcements and grades
- Email professors

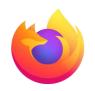

We recommend using Chrome and Firefox for all University platforms

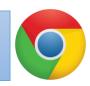

## Where can you see your courses?

- Go to your <u>iCatt page</u>
- Click on the tab Corsi (courses)

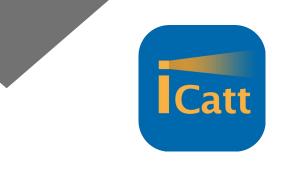

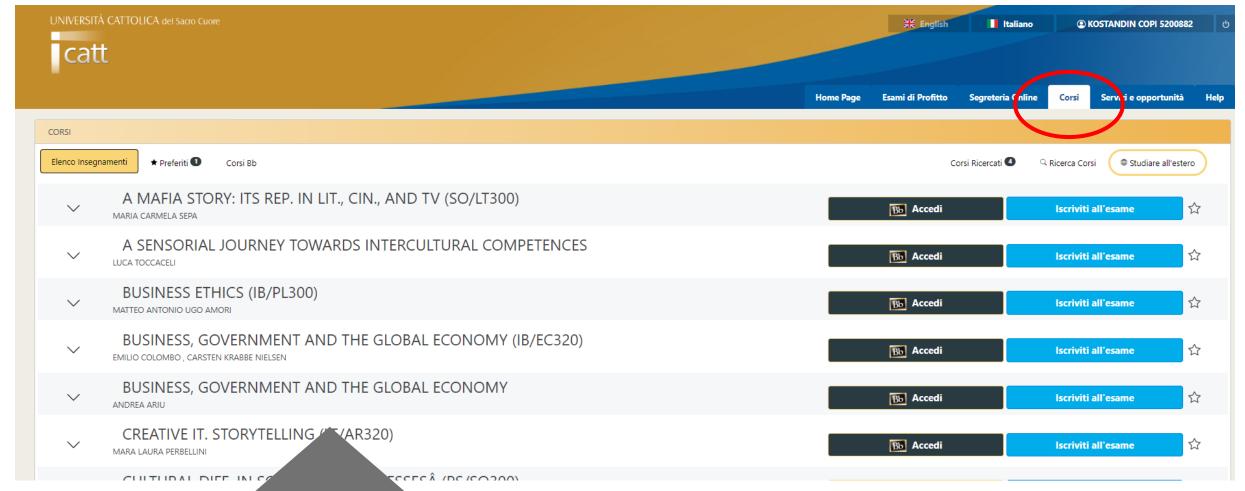

## Where can you view the room number?

- Go to your <u>iCatt page</u>
- Click on the tab Courses
  - √ 1 Click on the arrow close to the title of the course
  - ✓ 2 Select the tab Fall 1° semestre
  - ✓ 3 Click on the star Add to favourites; this will help you to see the course on the iCatt APP

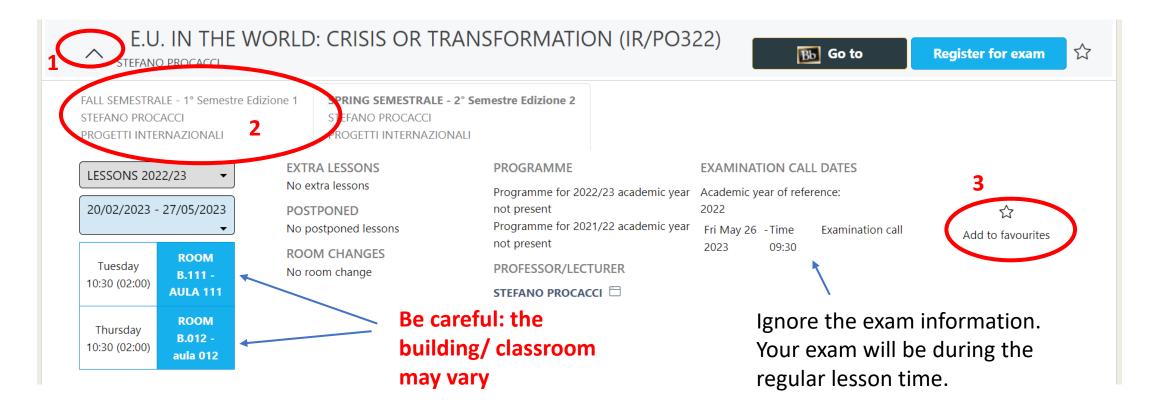

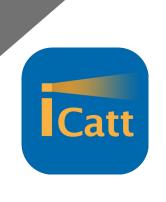

## Notes on classrooms & buildings

Check the **letter** written before the room number: it indicates the building where

the class is located. (e.g., C.310)

On the APP you can click the map which shows you the location of the room.

Index of the buildings:

- G= Gemelli: **Main Campus** L.go Gemelli, 1 20123 Milano
- C = Carducci: **UCSC International Building** via Carducci, 28 20123 Milano
- SA = Sant'Agnese: **Sant'Agnese Building** via Sant'Agnese, 2 20123 Milano
- B = Buonarroti: **Buonarroti Building** piazza Buonarroti 30, entrance from via Giotto 20145 Milano

ISCRIVITI ALL' ESAME

Lezioni 2022/23 - 20/02/2023 - 27/05/2023

C.310

Mercoledì C.310 **APPELLI** 

08:30 (durata 02:00)

08:30 (durata 02:00)

OL = Olona: Olona Building – via Olona 2 – 20123 Milano

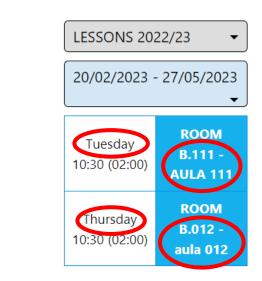

B.111 = Buonarroti, room 111

## **Buonarroti building**

Address: Piazza Buonarroti 30, entrance from via Giotto – 20145 Milano

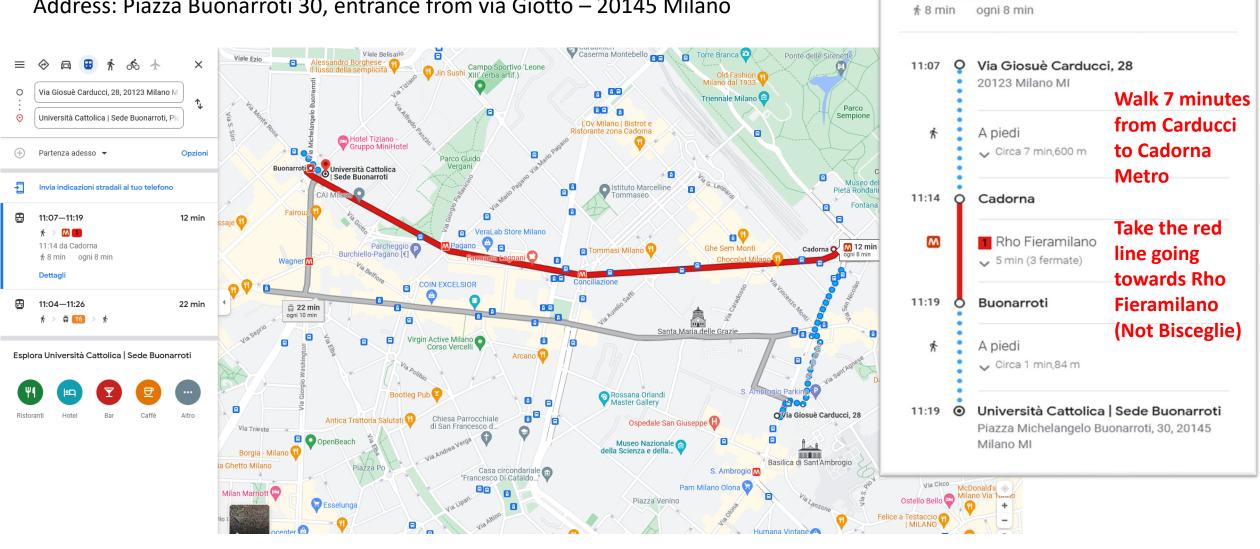

11:07 - 11:19 (12 min)

11:14 da Cadorna

## Notes on classroom & buildings

Your classroom may change: check the section ROOM CHANGES on ICatt

Wed Mar 30 2022

12:30 (02:00)

ROOM C.111

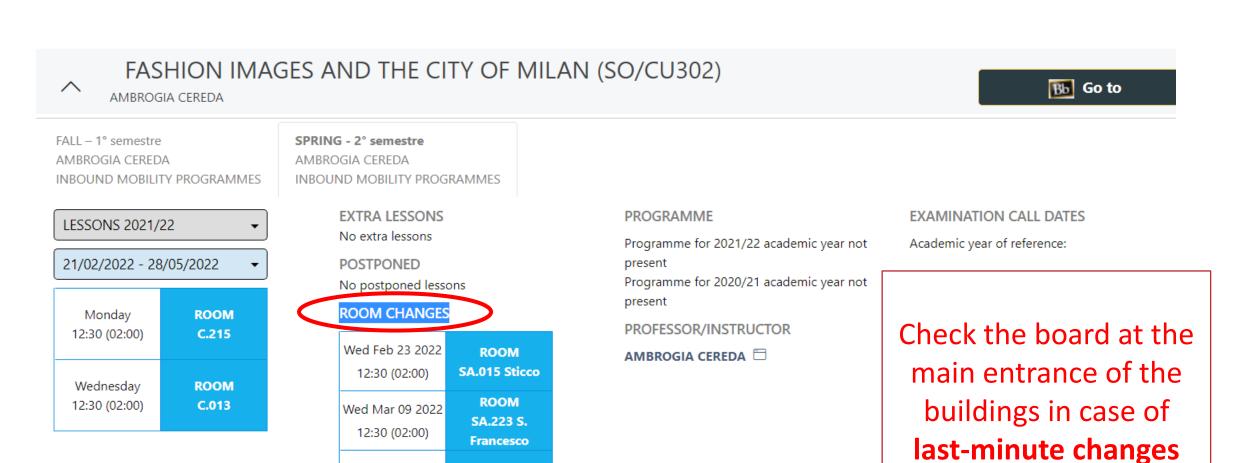

## **Exams**

#### Most International Curriculum final exams will be held between 11-15 December

The exam date shown on iCatt is the same for all courses and is WRONG. This is just for administrative purposes: ignore it!

The exams for each course will be during the regular lesson time for that course. Read the syllabus /ask the professor for further details.

You do NOT need to register to the International curriculum exams. (You do need to for Academic courses. Listen to Laura later!)

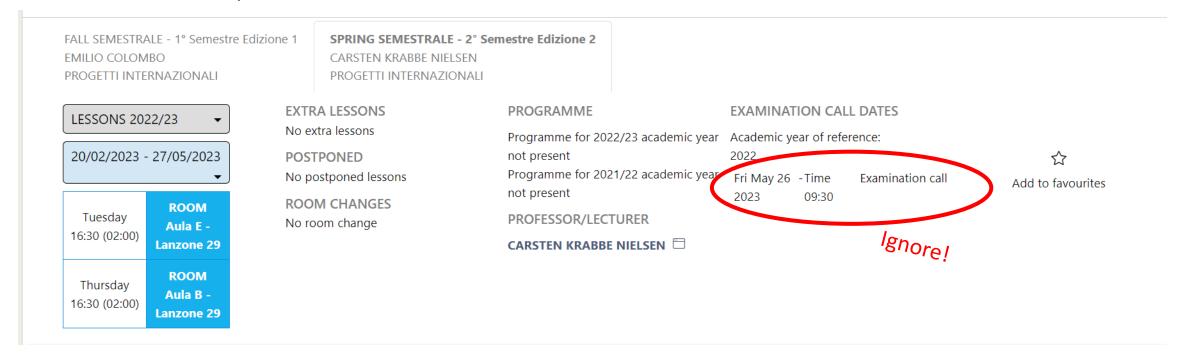

### Where can you activate Blackboard?

#### You must activate blackboard for each course through your iCatt page (web)

- On a computer, go to your iCatt page
  - ✓ 1 Click on the tab *Courses*
  - ✓ 2 Click on the black 'BB' button
  - √ 3 Click on 'select' next to the professor's name
- Do these actions for each of your international curriculum classes (iCatt web version, NOT on the iCatt app).

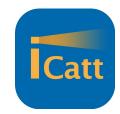

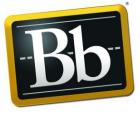

Blackboard

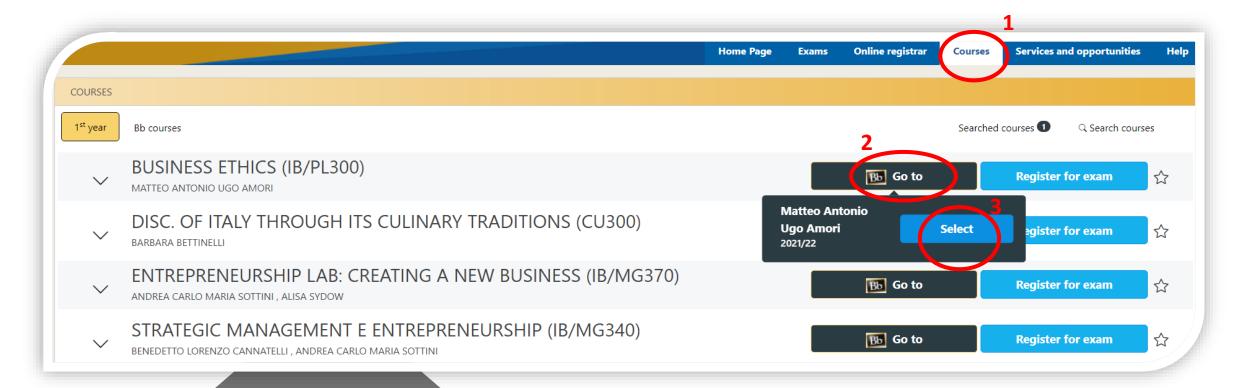

## How to enter Blackboard to see your activated courses

- Go to your <u>iCatt page</u>
- From the home page click on Go to Blackboard under the box LINK BLACKBOARD COURSES

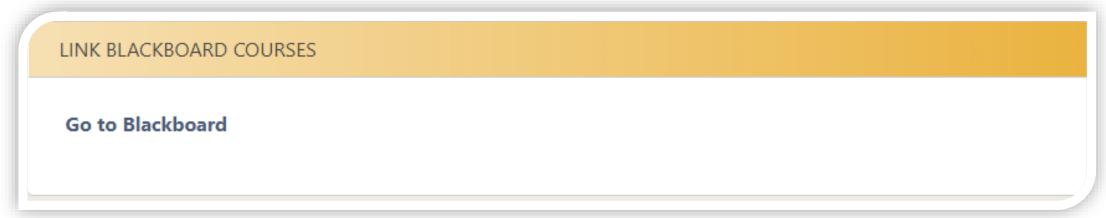

You can also enter BB at this link and log in using your iCatt credentials:

http://blackboard.unicatt.it

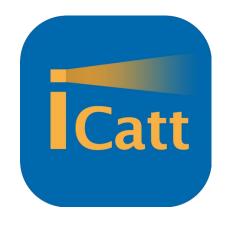

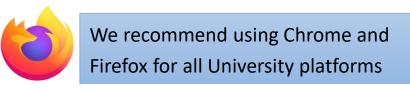

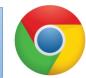

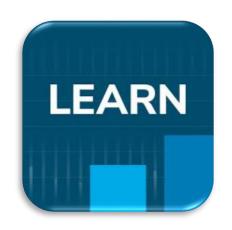

#### Your courses on Blackboard

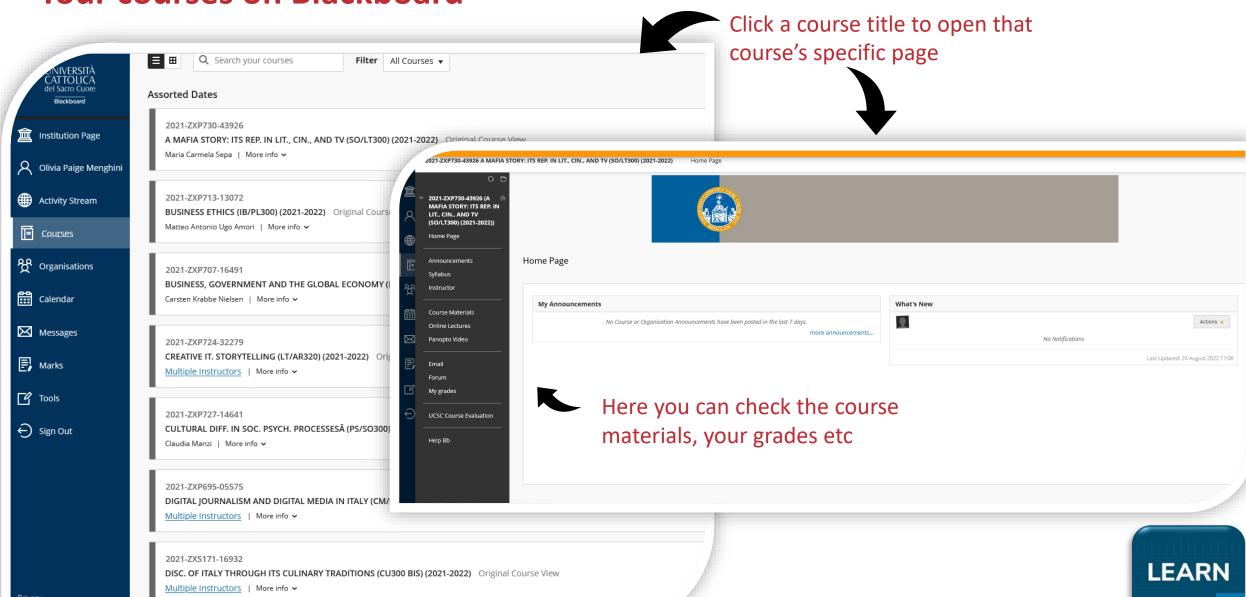

## How can you access a specific course page on BB?

On Blackboard, click 'Courses' then click on the title of the course

Blackboard

- On the left side of the course page you can find the following menu (some sections might not be activated yet):
  - ✓ Announcements: announcements from professors
  - ✓ **Syllabus**: course syllabus that is the 'agreement' between you and the professor of the course
  - ✓ **Instructor**: Professors might report information on themselves
  - ✓ Course Materials: slides and/or readings uploaded by professors.
  - ✓ Online Lecture: N/A
  - ✓ Panopto Video: class recordings will be in this section in case of Covid quarantine
  - ✓ E-mail: you can get in contact directly with your professors or classmates;
  - ✓ Forum: this section might be used to share information within the entire class
  - ✓ My Grades: you may view your personal grades if submitted by the professors.
  - ✓ Cattolica Course Evaluation: anonymous survey on the course you will be requested to fill in at the end of the semester

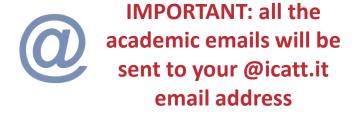

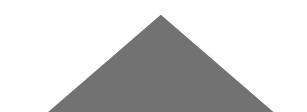

## How are courses managed via APPs?

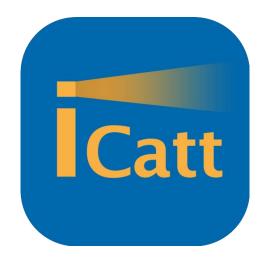

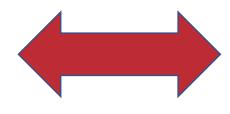

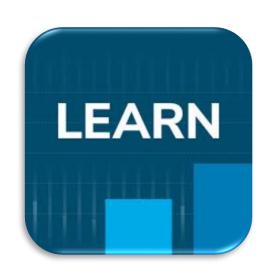

- View list of classes
- View building/ classroom number

 View course material/ announcements/ grades

Useful when you are moving between lessons to check classrooms and buildings. You will receive updates and messages from your professors through Blackboard.

Remember you must use the web version of iCatt to activate Blackboard!

## **Classroom numbers and room changes**

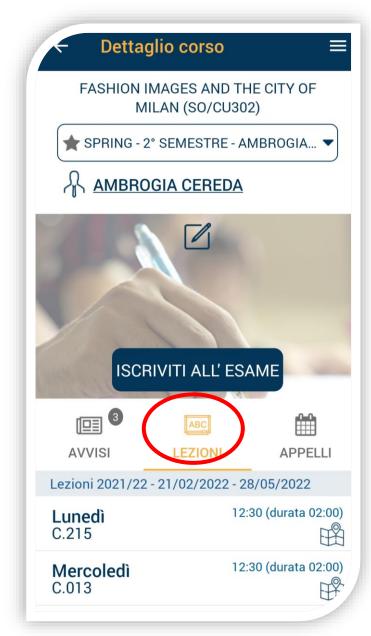

#### This is the iCatt APP

You can view the room number in the section

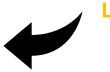

**LEZIONI** 

You are told about room changes in the section

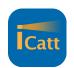

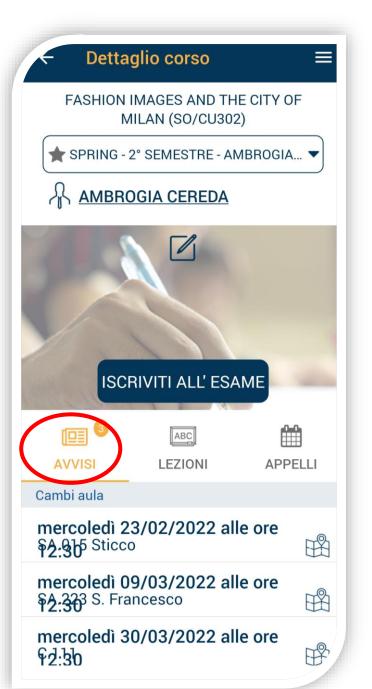

## For courses with cooking labs...

## **Cooking lab fee: 80€ per course**

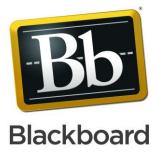

- ZXP699 Italy a country to savor Professor Pietroboni one cooking lab in a professional kitchen
- ZXP698 / ZXS171 The discovery of Italy through its culinary traditions Professor Bettinelli and Casagrande cooking labs every week
- You have received an email with more information (including which day your lab is), and the link to pay the fee. Please pay by Friday 15 September! (Failure to pay will mean you are removed from the course)
- If you don't want to pay the fee, please let me know and I will remove you from the course

## How grades are assigned

 Partial and final grades are available on Blackboard. Professors then publish the final course grade on your ICatt page at the end of the semester. Blackboard

• Grades will be assigned according to the Italian grading system (30/30). A grade below 18/30 is insufficient and will be marked as F (Whereas failing grades from the Academic curriculum do not

show on the Transcript)

| -/     | 28<br>27 |
|--------|----------|
| $\bot$ | 27       |
|        |          |
|        | 26       |
|        | 25       |
|        | 24       |
|        | 23       |
|        | 22       |
|        | 21       |
|        | 20       |
|        | 18-19    |
|        | d8       |
|        |          |

Your home
 institution will
 convert the grade
 when Cattolica
 sends the final
 transcript to
 them at the end
 of your study
 abroad.

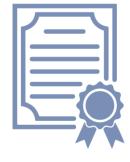

### Cattolica International curriculum VS Cattolica Academic Curriculum

|                       | Cattolica International Curriculum                                                                                                    | Cattolica Academic Curriculum                                                                                                    |  |  |  |  |  |
|-----------------------|----------------------------------------------------------------------------------------------------|----------------------------------------------------------------------------------------------------|--|--|--|--|--|
| Course registration   | <ul><li>In July via dedicated link</li><li>First-come first-served</li><li>Limited spots in each class</li></ul>                                                                                               | <ul><li>No action needed</li><li>Unlimited spots in each class</li></ul>                                                                          |  |  |  |  |  |
| Blackboard courses    | <ul> <li>Activation in iCatt done by students</li> </ul>                                                                                                    | <ul> <li>Activation in iCatt done by students</li> </ul>                                                                                          |  |  |  |  |  |
| Add/drop process      | <ul> <li>From September 18-29</li> <li>Specific forms to be filled in by students</li> <li>Changes must be considered with home institution and must be approved by the International Office office</li> </ul> | <ul> <li>No Add/Drop form requested; students can modify study plan on iCatt</li> <li>Changes must be considered with home institution</li> </ul> |  |  |  |  |  |
| Study plan in iCatt   | <ul> <li>No action needed - It is completed by the International Office</li> </ul>                                                                                                    | <ul> <li>Students can complete it under the tab: Online Registrar</li> <li>Due by October 31</li> </ul>                                           |  |  |  |  |  |
| Exams registration    | <ul> <li>No registration required</li> <li>ONE exam date. NO rescheduling or re-taking exams</li> </ul>                                                                                                    | <ul> <li>Students must sign up to exams 4 days before the exam date</li> <li>2 to 3 possibile exam dates for each course</li> </ul>               |  |  |  |  |  |
| Grades                | <ul><li>from 18/30 - 30/30</li><li>Grades below 18 are marked as F (Fail)</li></ul>                                                                                                    | <ul><li>from 18/30 to 30/30</li><li>Grades below 18 are not recorded</li></ul>                                                                    |  |  |  |  |  |
| Advisors of reference | <ul> <li>Olivia Menghini, Francesca De Martini</li> </ul>                                                                                                    | • Laura Ferrari                                                                                                    |  |  |  |  |  |

## **Next Orientation Events:**

#### **Today**

**11.30 am - 12 pm**: <u>G.A03 Franceschini</u> - ISEP Exchange students' benefits (only for ISEP Exchange students)

12 pm - 12.30 pm: G.A03 Franceschini – Info session on Italian Language Course

**2 pm - 3.30 pm**: <u>G.A03 Franceschini</u> – Info session on Cattolica Academic Curriculum (the session will be held in English language)

#### **Tomorrow**

**9.30 am - 10.30 am**: <u>C.310</u>- Info session on Cattolica Academic Curriculum (the session will be held in Italian language)

**12 pm – 1 pm**: <u>Q&A virtual session</u>
The link will be sent to you on Wednesday

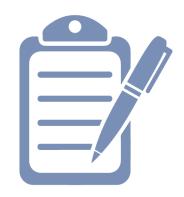

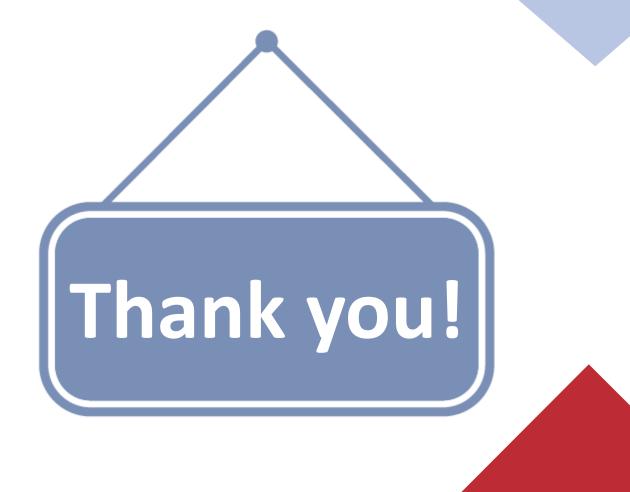

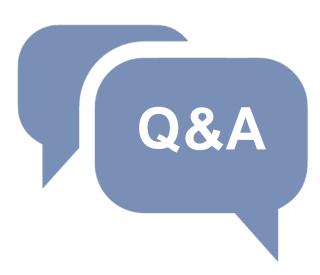

For any questions:

oliviapaige.menghini@unicatt.it international.advisor@unicatt.it

**International Curriculum page**